## **SEE2030: Introduction to Computer Systems (Fall 2016)**

Programming Assignment #1:

64-bit arithmetic using 32-bit integers

Due: October 4<sup>th</sup>, 11:59PM

#### **1. Introduction**

The purpose of this assignment is to become more familiar with the binary representation of integers and to understand what happens during the operation of two integers.

# **2. Problem specification**

# **2.1.Overview**

Write three C functions named Uadd64(), Usub64(), and Umul64() which receive two 64-bit integers and compute the addition, subtraction, and multiplication of those integers, respectively. Note that we use two 32-bit integers to represent a 64-bit integer. The prototype of each function is as follows:

```
typedef struct {
    u32 hi;
    u32 lo;
} HL64;
```

```
HL64 Uadd64 (HL64 a, HL64 b);
HL64 Usub64 (HL64 a, HL64 b);
HL64 Umul64 (HL64 a, HL64 b);
```
The HL64 type is the alias of a structure which holds high 32bits and low 32bits of a single 64-bit integer. Two arguments, a and b, represent the operands. The return value should store upper 32bits and lower 32bits of result 64-bit integer.

The u32 type is the alias of unsigned int type.

## **2.2.Restrictions**

You should use only int and HL64 type variables. In addition, you are allowed to use only integer arithmetic and logical operations inside Uadd64(), Usub64, and Umul64() functions.

#### **2.3.Verification of your result**

Since the "unsigned long long (u64)" type represents unsigned 64-bit integers, another way to verify your result is to perform the same computation using this type of variables. In the pa1.h file, we provide two macros called U64\_TO\_HL64(u,x) and HL64\_TO\_U64(x,u), which convert a "u64"type variable to and from the corresponding "HL6"-type variable, respectively. Using these macro, you can check whether your computation result is correct or not as shown in the following example. For the given u64-type variables u and v, the result of Real Uadd64(u, v) should be identical to that of HL\_Uadd64( $u, v$ ).

```
#define U64_TO_HL64(u,x) (x).hi = (u32) ((u64) (u) >> 32), \
                         (x).lo = (u32) ((u64) (u) & 0xfffffffff)
#define HL64_TO_U64(x,u) (u) = (((u64) (x).hi << 32) | (u64) x.lo)
u64 Real_Uadd64 (u64 u, u64 v)
{
     return u + v;
}
u64 HL_Uadd64 (u64 u, u64 v)
{
     HL64 a, b, x;
      U64_TO_HL64 (u, a);
      U64_TO_HL64 (v, b);
     x = Uadd64 (a, b); // Your implementation
     HL64_TO_U64 (x, result);
     return result;
}
```
# **3. Example**

The test code of this assignment is available in the "pa1-test.c" file.

Some sample runs:

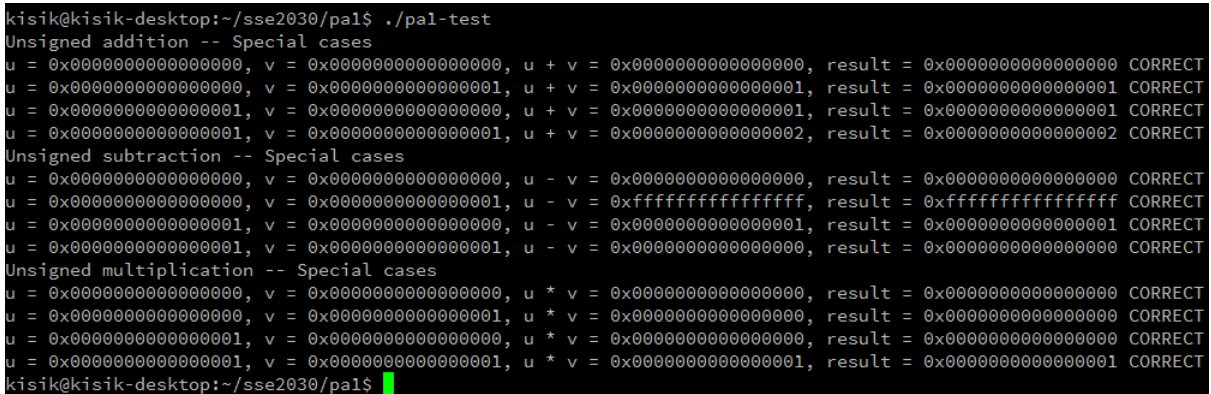

#### **4. Hand in instructions**

Submit only "pa1.c" file to the submission site (http://sys.skku.edu).

#### **5. Logistics**

- You will work on this assignment alone.
- Only the assignments submitted before the deadline will receive the full credit. 25% of the credit will be deducted for every single day delay.
- Any attempt to copy others' work will result in heavy penalty (for both the copier and the originator). Don't take a risk.

Good luck!